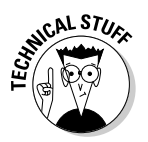

- $\triangleright$  Signed variables can be maddening and the source of frustration as far as creepy errors are concerned. It works like this: Suppose that you add 1 to a signed integer variable. If that variable already holds the value 32,767, its new value (after you add 1) is  $-32$ , 768. Yes, even though you *add* a number, the result is negative. In that instance, you should be using an unsigned int variable type to avoid the problem.
- $\triangleright$  To use an unsigned variable and skirt around the negative-number issue. you must declare your variables by using either the unsigned int or unsigned long keyword. Your C compiler may have a secret switch that allows you to always create programs by using unsigned variables; refer to the online documentation to see what it is.

## **How to Make a Number Float**

Two scoops of ice cream....

Integer variables are the workhorses in your programs, handling most of the numeric tasks. However, when you have to deal with fractions, numbers that have a decimal part, or very large values, you need a different type of numeric variable. That variable is the flogt

The float keyword is used to set aside space for a variable designed to contain a floating-point, or noninteger, value. Here's the format:

float var:

The keyword float is followed by a space or a tab, and then comes the variable name, *var*. The line ends in a semicolon.

Or, you can declare a float variable and give it a value, just as you can any other variable in C:

float var=value;

In this format, the variable var is followed by an equal sign and then a  $v$ alue to be assigned to it.

*Float* is short for floating point. That term somehow refers to the decimal point in the number. For example, the following number is a floating-point value:

123.4567

An integer variable wouldn't cut it for this number. It could be only 123 or 124. When you have a decimal, you need a floating-point variable.